# **eole-workstation - Tâche #26635**

Scénario # 26542 (Terminé (Sprint)): Installer et configurer Veyon via Salt

### **etb1: il n'est pas possible de résoudre le nom salt avec un ScribeAD**

31/01/2019 15:44 - Daniel Dehennin

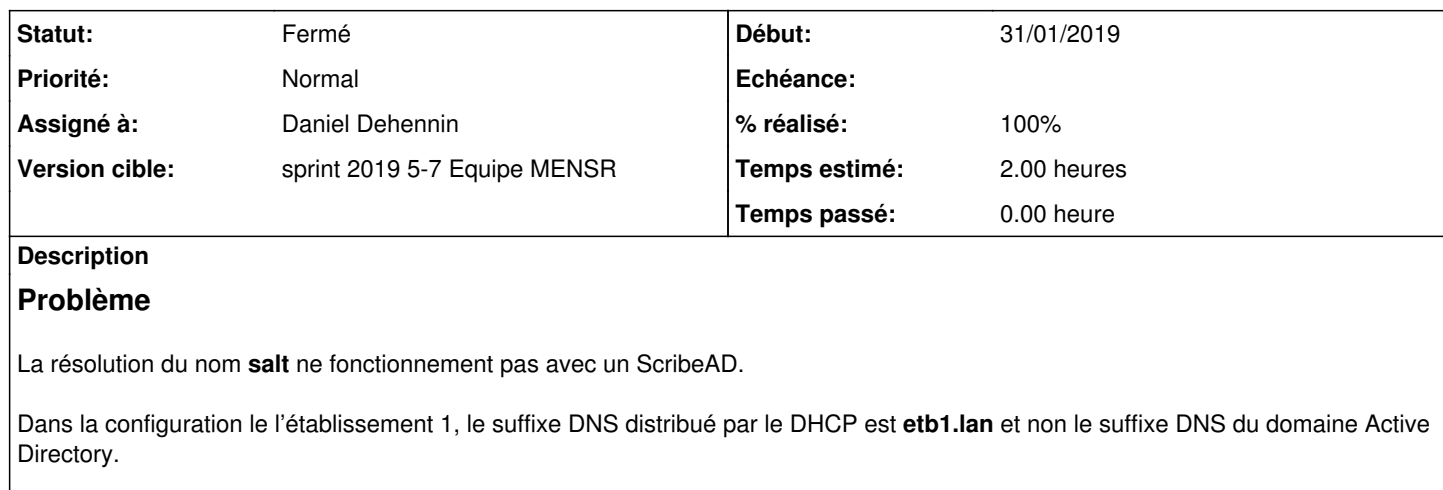

# **Solution**

Passer la variable nom domaine dhcp en calcul automatique afin d'utiliser la même valeur que le suffixe DNS de l'Active Directory.

### **Notes à conserver**

La configuration du proxy par [WPAD](https://en.wikipedia.org/wiki/Web_Proxy_Auto-Discovery_Protocol) se fait de deux façons alternatives :

- 1. Depuis le DHCPv4 avec l'option **wpad-url**
- 2. Par DNS, par example, si le suffixe DNS d'une machine est **department.branch.example.com**, la recherche remonte l'arborescence DNS jusqu'à trouver un fichier **wpad.dat**, voici les URLs utiliser, dans l'ordre :
	- 1. <http://wpad.department.branch.example.com/wpad.dat>
	- 2. <http://wpad.branch.example.com/wpad.dat>
	- 3. <http://wpad.example.com/wpad.dat>
	- 4. <http://wpad.com/wpad.dat>pour certaines implémentations incomplètes

La nouvelle configuration proposé par cette demande ne pose donc aucun problème puisque le nom de domaine Active Directory est un sous-domaine du domaine utilisé par le serveur Amon.

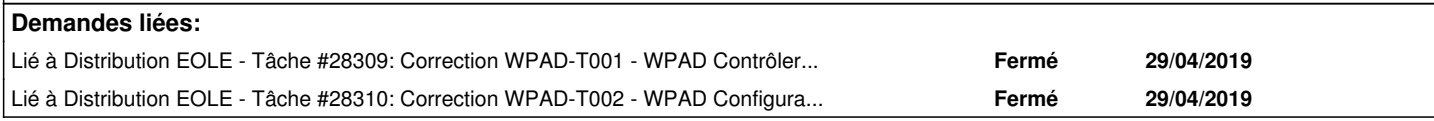

#### **Révisions associées**

# **Révision 3630bf8d - 31/01/2019 15:45 - Daniel Dehennin**

The domain for pedago workstation must be the realm of AD

Ref: #26635

### **Historique**

### **#1 - 31/01/2019 15:46 - Daniel Dehennin**

- *Statut changé de Nouveau à En cours*
- *Assigné à mis à Daniel Dehennin*

### **#2 - 31/01/2019 15:46 - Daniel Dehennin**

- *% réalisé changé de 0 à 100*
- *Restant à faire (heures) changé de 2.0 à 0.25*

#### **#3 - 01/02/2019 09:36 - Scrum Master**

*- Statut changé de En cours à Résolu*

#### **#4 - 07/02/2019 14:58 - Fabrice Barconnière**

*- Restant à faire (heures) changé de 0.25 à 0.0*

#### **#5 - 11/02/2019 09:38 - Scrum Master**

*- Statut changé de Résolu à Fermé*

#### **#6 - 15/05/2019 14:58 - Fabrice Barconnière**

*- Lié à Tâche #28309: Correction WPAD-T001 - WPAD Contrôler la configuration automatique des navigateurs - Amon (2.7.1-beta2) ajouté*

#### **#7 - 15/05/2019 14:59 - Fabrice Barconnière**

*- Lié à Tâche #28310: Correction WPAD-T002 - WPAD Configuration automatique des navigateurs via l'adresse IP eth0 - Amon (2.7.1-beta2) ajouté*